# **creole - Evolution #2970**

# **[Maj-Auto] Faire le distingo entre ce qui est pour le maître et ce qui est pour le conteneur**

27/02/2012 09:41 - Daniel Dehennin

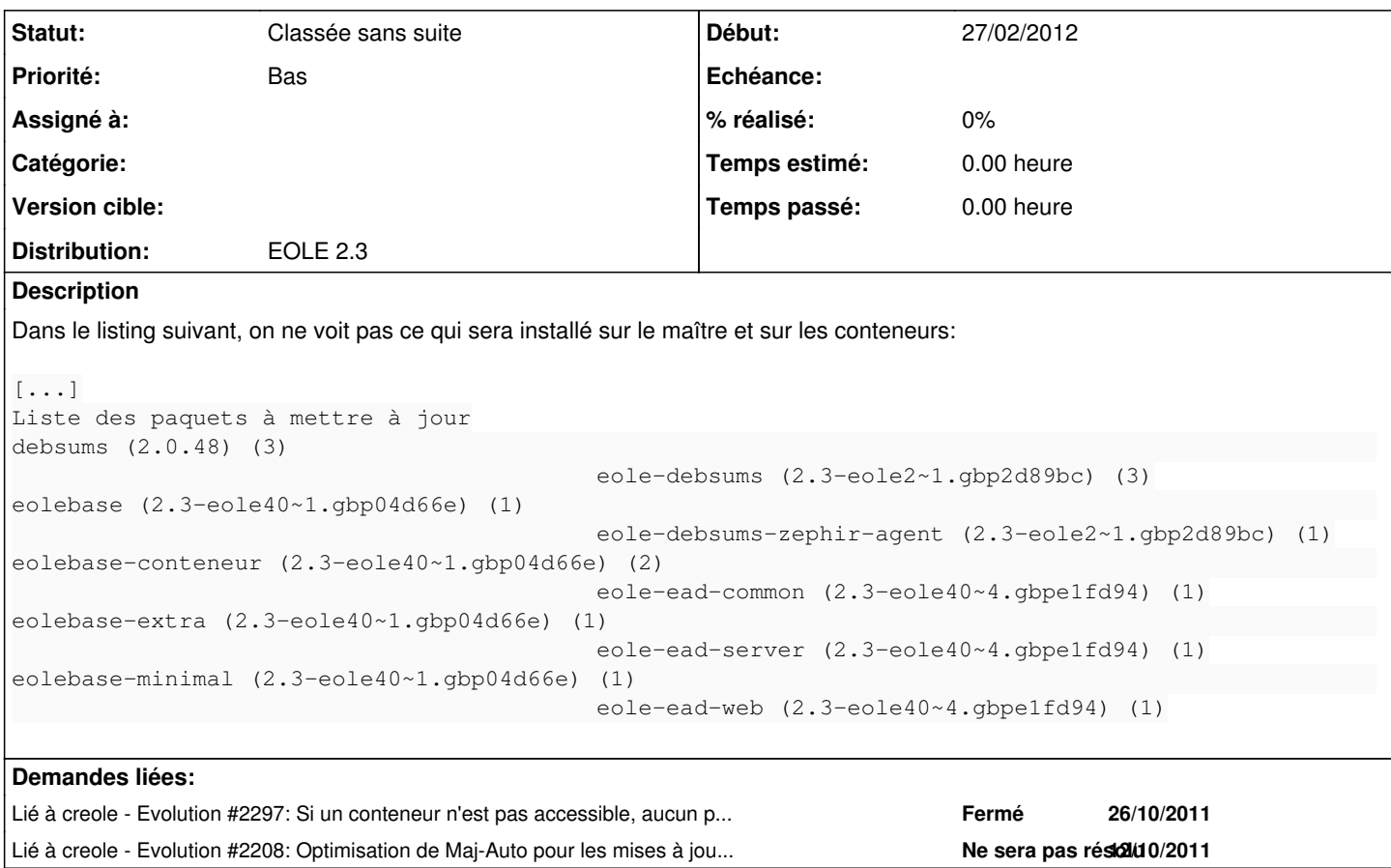

### **Révisions associées**

### **Révision fbb93379 - 20/10/2017 13:51 - Johan Cwiklinski**

Make methods public; fixes #2970

## **Historique**

#### **#1 - 12/03/2012 12:29 - Joël Cuissinat**

Ce n'est certainement pas la réponse attendue mais le détails peut être obtenu avec :

Maj-Auto -s

## **#2 - 06/12/2012 14:24 - Joël Cuissinat**

*- Projet changé de eolebase à creole*

### **#3 - 06/12/2012 18:27 - Emmanuel GARETTE**

C'est volontaire que les noms des paquets ne soient pas classés par conteneur.

Si on indique le nom du conteneur dans la même ligne que le nom du paquet, la ligne sera plus longue que maintenant.

Si on classe les paquets par conteneur, on aura plusieurs fois le même paquet dans des conteneurs différents s'il s'installe dans des paquets différents.

Je ne suis pas sûr de voir la plus-value de cette modification.

# **#4 - 31/07/2014 16:22 - Joël Cuissinat**

*- Statut changé de Nouveau à Classée sans suite*